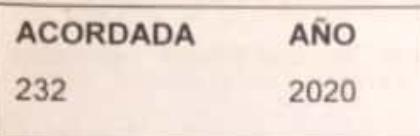

En San Miguel de Tucumán, a 16 de abril de dos mil veinte, reunidos los señores Jueces de la Excma. Corte Suprema de Justicia que suscriben. v

#### VISTO:

Los decretos del Poder Ejecutivo Nacional N°260/20 que amplia la emergencia pública en materia sanitaria; Nº297/20 que establece el aislamiento social preventivo obligatorio; Nº 325/20 que prorroga dicha medida hasta el 12/04/2020; Nº355/20 que la prorroga nuevamente hasta el 26/04/2020; DNU 1/1 del Poder Ejecutivo Provincial; las acordadas Nº 162/20, 210/20, 211/20, 217/20, 219/20, 223/20, 225/20, 226/20. 227/20, 229/20 y las resoluciones de presidencia N° 2 y N° 5; y

#### **CONSIDERANDO:**

La situación de emergencia sanitaria declarada en todo el país con motivo de la pandemia de coronavirus (COVID-19) a través del Decreto del Poder Ejecutivo Nacional Nº 260/20 fue ampliada por los decretos del Poder Ejecutivo Nacional Nº 325/20 y 355/20. Tomado en consideración los fundamentos ya expresados por esta Corte en las acordadas Nº 210/20, 211/20, 225/20 como la 227/20 que amplia el asueto extraordinario por razones sanitarias disponiendo la suspensión de plazos procesales y administrativos en todo el ámbito de este Poder Judicial hasta el 26/04/2020, corresponde establecer como se implementará la misma en el fuero penal del Centro Judicial Concepción.

Que en el citado Centro Judicial se ha llevado adelante un sistema de servicio de justicia con distanciamiento social que permite el tratamiento y la resolución de forma remota a través de los medios tecnológicos disponibles de todos los planteos que son materia de excepción del presente asueto extraordinario por razones

sanitarias. De este modo, posibilita que todos los operadores judiciales puedan realizar sus tareas sin dejar el aislamiento dispuesto por las autoridades nacionales y protegiendo su salud y de los ciudadanos.

Que, atento a lo expresado, no se observan inconvenientes para que el personal de la Oficina de Gestión de Audiencias (OGA) sea afectado para la organización y realización todas las audiencias que sean solicitadas a pedido de parte en la modalidad remota, en los horarios habituales y a través de los medios tecnológicos disponibles, evitando la circulación y concurrencia a las sedes del Poder Judicial. Los mismos estarán autorizados a ingresar de manera excepcional a las sedes del Poder Judicial en los casos que deban efectuar tareas relacionadas con cuestiones extremadamente graves que por su naturaleza exijan su actuación de manera presencial en forma ineludible.

Que, de igual modo, corresponde facultar a los Magistrados del Centro Judicial Concepción que integran el Colegio de Jueces Penales, el Tribunal de Impugnación y a la Jueza de Ejecución, de acuerdo con su competencia, para la realización de todas las audiencias que las partes solicitaren a la OGA, habilitando días y horas para la realización de las mismas. De igual modo, los/as magistrados/as podrán mantener la apertura de dichos plazos procesales si la naturaleza sensible, complejidad e importancia de la causa así lo amerite.

Que en el Anexo incorporado a la presente Acordada se describen las condiciones y los procedimientos requeridos para que las audiencias puedan realizarse de forma virtual. Dicho proceso se deberá coordinar con los representantes de los Ministerios Públicos, Defensores Particulares y de Oficina de Gestión de Audiencias. El volumen de audiencias diarias será determinado por la OGA de acuerdo con la disponibilidad de medios tecnológicos y la capacidad de trabajo, propios y de las partes

Locaneauu c0n Ca

Por ello, en uso de las facultades conferidas por el art. 13 de la Ley Orgánica del Poder Judicial y con la expresa conformidad del Sr. Vocal Decano Dr. Antonio Daniel Estofán, ausente de la Provincia;

#### **ACORDARON:**

I.- DISPONER que todo el personal de la Oficina de Gestión de Audiencias del Centro Judicial Concepción se encontrará afectado a la organización y realización de todas las audiencias solicitadas por las partes en la modalidad remota, en los horarios habituales y a través de los medios tecnológicos disponibles, evitando la circulación y concurrencia a las sedes del Poder Judicial.

II.- FACULTAR a los/as Magistrados/as del Centro Judicial Concepción que integran el Colegio de Jueces Penales, el Tribunal de Impugnación y a la Jueza de Ejecución para la realización de todas las audiencias que puedan realizarse de manera remota según lo expuesto en los considerandos habilitando días y horas a tal efecto o maniendo la apertura de dichos plazos procesales si la naturaleza sensible, complejidad e importancia de la causa así lo amerite.

III.- INCORPORAR a la presente acordada el Anexo referido a los procesos orales vía remota a cargo de la Oficina de Gestión de Audiencias.

Con lo que terminó, firmándose por ante mi, doy fe.-

Claudia Beatriz Stid

**Daniel Oscar Posse** 

**ALL** eiva

IIIIIII/Siguen las firmas:

Eleonora Rodriguez Campos

Ante mi: Maria Gabriela Blanco

# OGA | PROTOCOLO AUDIENCIAS DIGITALES

 *V20200416*

# **PROTOCOLO – CIRCUITO DIGITAL OGA Centro Judicial Concepción**

La Organización Mundial de la Salud en fecha 11 de marzo del corriente año declaró al coronavirus COVID-19 como pandemia. Frente a esta situación el Presidente de la Nación dictó los DNU N°260/20 declarando la emergencia sanitaria en nuestro país por el período de un año, y N°297/20, ordenando el aislamiento social, preventivo y obligatorio. A nivel provincial, el Gobernador dictó el Decreto N°1/1 que declara la emergencia epidemiológica en todo el territorio de la provincia.

En tal sentido, la Corte Suprema de Justicia de Tucumán dictó las Acordadas N°162/20, 210/20, 211/20, 219/20 y 223/20. Mediante la Acordada N°219/20 se declara el asueto extraordinario por razones sanitarias desde el 17 al 31 de marzo, prorrogándose el mismo hasta el 12 de abril del corriente año a través de acordada N°223/20. Por tal motivo se suspenden los plazos procesales y administrativos, debiéndose tramitar solo asuntos de urgente despacho o que por su naturaleza no admitan postergación.

Conforme a las medidas ordenadas por el gobierno nacional y provincial, y a fin de evitar la circulación y concurrencia a las oficinas judiciales, a través de la Acordada N°219/20, la Corte Suprema de Justicia dispuso que el personal afectado a desarrollar tareas durante el asueto extraordinario cumpla sus tareas a través de medios tecnológicos.

El servicio de justicia resulta de carácter imprescindible. El fuero penal presenta a su vez, particularidades a tener en cuenta (personas privadas de libertad, medidas de coerción con plazos, etc.) Por eso es importante unificar y sistematizar criterios de trabajo ante una situación excepcional, sin perjudicar el acceso a la justicia y protegiendo la salud de la población.

Es por ello que la Oficina de Gestión de Audiencias del Centro Judicial Concepción ha desarrollado el presente protocolo de actuación, a fin de asegurar el servicio de justicia y al mismo tiempo resguardar tanto a los operadores del sistema como a los justiciables, por medio de la utilización de medios tecnológicos, manteniendo el distanciamiento social recomendado para esta pandemia.

A través de este protocolo se busca que las partes puedan acceder a audiencias a través de videoconferencias, evitando de esta forma la concurrencia a salas de audiencia.

Consideramos dable destacar en este punto -y antes de entrar al tratamiento en sí del tema que nos compete- que desde la OGA del Centro Judicial de Concepción se realizaron todas las gestiones necesarias para asegurar que los intervinientes como las Unidades de Encausados (para las audiencias en las que sean partícipes los allí alojados), las Comisarías del sur (para los detenidos), los abogados particulares, jueces del Colegio de Jueces y del Tribunal de Impugnación, MPF y MPD cuenten con todos los medios necesarios para formar parte de este circuito virtual, asesorando y llevando a cabo la instalación de plataformas para videoconferencias en los dispositivos tecnológicos de cada parte mencionada. Esto fue posible mediante las solicitudes que la Oficina de Gestión de Audiencias, realizó ante la CSJT para que provea de teléfonos celulares con plataformas para videoconferencias e internet ilimitado a los fines de que dispongan de ellos las Comisarías del Sur.

En cuanto a lo que oficinas de OGA se refiere (Oficina de Mesa de Entrada, Agendamiento, Notificaciones, Audiencistas, Gestores de Casos, Jueces -para la firma de actas-) el trabajo es realizado desde la computadora personal de cada uno de nosotros, a través del programa "TeamViewer" (programa que permite conectarnos remotamente a la computadora ubicada en nuestro lugar de trabajo desde una computadora personal, es decir que refleja en una PC ubicada en nuestro hogar el mismo contenido que tenemos en nuestro trabajo). Lo que pudimos lograr con esto es poder usar los programas de OGA WEB, y SAE de manera remota, pudiendo cumplir así con el aislamiento social obligatorio establecido por el P.E.N, sin que ello repercuta en nuestra área laboral.

La organización de este circuito virtual es el fruto de un gran trabajo que pudo ser llevado a cabo gracias a la gran predisposición de los participantes de las audiencias -arriba mencionados -, a los integrantes de la oficina de Técnicos de Sistemas de OGA y a la organización de todo el circuito por parte del Director, Subdirectores, encargados y gestores de cada área de la OGA, en una concatenación de factores imprescindibles para poder llevar adelante el desafío de aplicar la tecnología y ponerla a disposición del servicio de justicia, siendo pioneros en ello.

#### **Solicitud de Audiencia. Desarrollo de la misma. Gestión correspondiente**

La solicitud de la audiencia en el marco de este sistema se realiza por la parte interesada (MPF o Defensa) solo en la plataforma digital del sistema OGA WEB completando los datos, con la particularidad de que se debe incluir en el ítem de "observaciones", dentro del formulario, el usuario de la plataforma para videoconferencias del requirente. En este punto resulta necesario aclarar que el requirente al solicitar la audiencia, debe manifestar también en el campo "observaciones" su acuerdo con la apertura de términos procesales en el caso concreto, dando así cumplimiento con lo dispuesto en Acordada N°223/20 de fecha 31 de marzo del corriente año.

Luego el encargado y gestores de Mesa de Entrada, quienes poseen acceso remoto a OGA Web en sus computadoras personales, aceptan -o no- la audiencia solicitada. La aceptación va a depender de que la solicitud contenga los datos obligatorios requeridos. Caso contrario será rechazada en OGA Web y la parte deberá solicitar una nueva con los datos completos.

En el caso de ser aceptada la misma, toma intervención la Oficina de Agendamiento. La encargada y gestoras de agenda realizaran el agendamiento de las solicitudes de audiencia desde su domicilio con el sistema remoto de OGA Web, de esta manera se procede a fijar fecha y hora de audiencia. De esta manera, la audiencia solicitada queda agendada.

Los pedidos de cancelaciones de audiencias deberán ser por celular o mail a la casilla de Agenda con el justificativo correspondiente.

Las licencias de jueces, fiscales, etc. deberán ser enviadas por celular o mail a la casilla de Agenda para que se tengan en cuenta a la hora de realizar el agendamiento.

Diariamente se enviará la planilla de recordatorios de audiencias por grupos de WhatsApp creados para que se puedan realizar consultas también por ese medio.

La oficina de Agenda contará con celulares para consultas.

El encargado de Notificaciones deberá corroborar que las notificaciones automáticas salgan correctamente.

Las notificaciones telefónicas y por WhatsApp las harán las notificadoras desde sus casas y cargarán en el sistema remoto OGA Web.

Las cédulas policiales deberán ser remitidas por WhatsApp al teléfono del encargado de notificaciones para que éste cargue la información en OGA Web.

En esta etapa, las partes que intervendrán en la audiencia, fueron notificadas.

Ahora bien, al momento de realizarse la audiencia es donde toma partido la oficina de Audiencistas, que luego de designado y notificado ya previamente de la misma procede a realizar todos los actos anteriores a la celebración de la audiencia, teniendo la particularidad en este circuito virtual de la responsabilidad del audiencista en orquestar lo necesario, en conjunto con los intervinientes, para el desarrollo de la misma, comunicándose con cada una de las partes, asegurándose que todos cuenten con usuario para videoconfenrencias y debe agregarlos en el programa en caso de no tenerlos, todo ello a fin de que no se frustre por ningún imprevisto la celebración de la audiencia.

Para ello debe ocuparse con antelación de la organización de la audiencia en sí.

Luego, minutos antes de la hora fijada él audiencista procede a realizar una grabación de prueba a los fines de chequear que todas las partes estén en un ambiente libres de sonidos que puedan alterar el desarrollo de la audiencia y con buena luz para una mejor calidad de video.

Durante el desarrollo de la audiencia, el audiencista toma notas referenciales de lo mencionado por las partes intervinientes, marcando el Taggeo de los distintos momentos de la audiencia y de qué parte habla en

cada uno de ellos (Por ejemplo: Min. 00:23:05, MPF solicita prisión preventiva por el plazo de 60 días. Fundamenta por peligro de fuga. Art 236, inc 1, apartado 4) en lo que será finalmente el acta de la audiencia.

Luego de dictada la resolución del Juez participante de la misma, se cierra la audiencia, se procede a guardar la grabación, y el audiencista procede a confeccionar el acta pertinente.

A posterior y ya con el acta confeccionada procede a finalizar el registro de la audiencia en el programa OGA WEB, y en el sistema SAE es subida el acta para la firma digital, luego, -una vez firmada él acta por el Juez- toma intervención la oficina de Gestión de Casos que tendrá que realizar las comunicaciones de la resulta de la audiencia.

El gestor de casos confecciona los oficios en SAE y remite los más urgentes de manera digital. La remisión digital se realiza a través de una red de grupos de WhatsApp que fueron creados a tales fines y están integrados por la Unidad Regional Sur, Comisarías, Unidades de Traslado, Unidad Penitenciaria.

Además el gestor de casos cuenta con mails oficiales de diferentes organismos como el Patronato de Internos y Liberados, DINAyF, División de Antecedentes Personales, Instituto Roca, entre otros.

Por su parte, las autoridades de la Unidad Regional Sur crearon un grupo de whatsapp junto a los administrativos de esa unidad, al encargado de Gestión de Casos, los gestores de casos, y al Sub-Director de la Unidad de Asistencia y Garantía de Juicios. El grupo de whatsapp es el medio por donde la URS envía fotografías de los oficios diligenciados y pone en conocimiento a la OGA, el objetivo es minimizar el flujo de documentos físicos.

De ésta manera los oficios diligenciados son comunicados por los receptores al mismo gestor que lo confeccionó, y en caso de ser necesario comunica el contenido de tal oficio al juez.

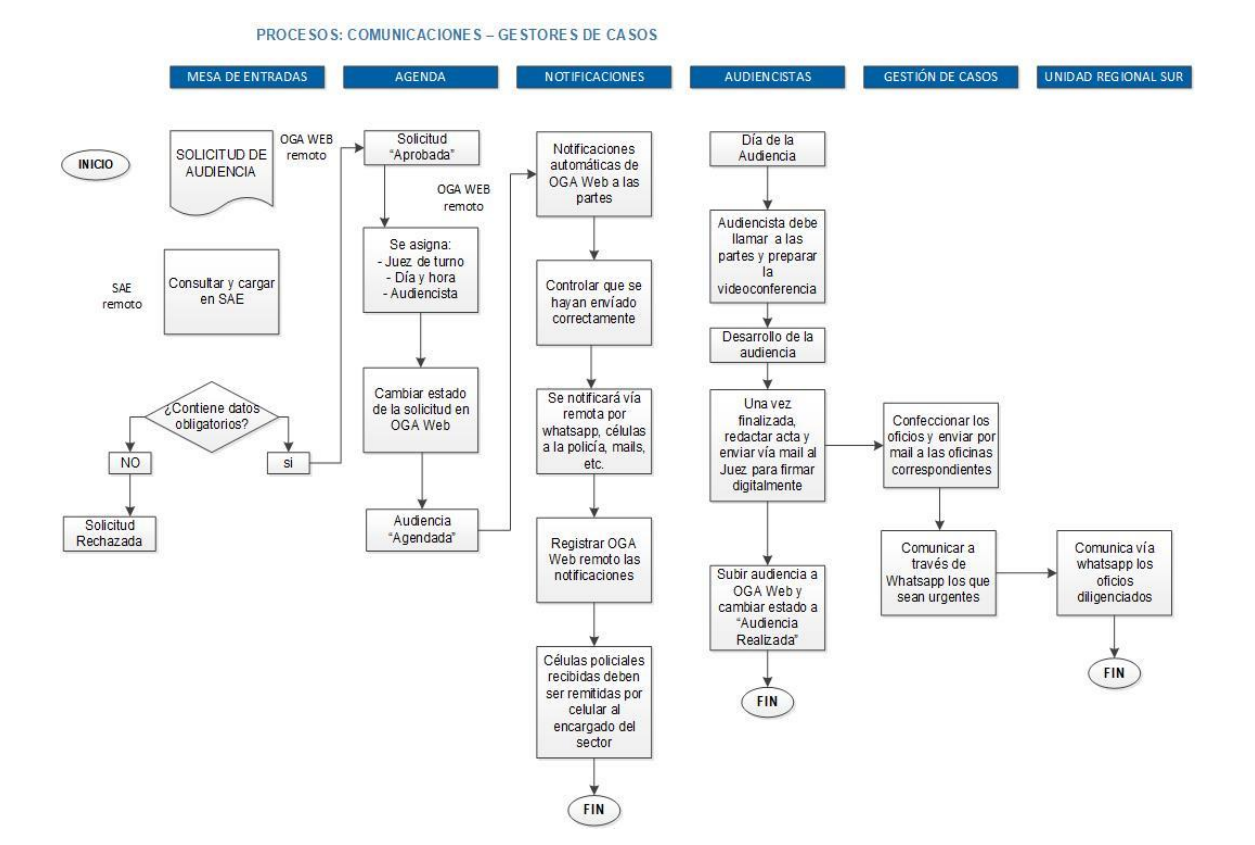

## **Solicitudes específicas**

Existen etapas del proceso penal actual que requieren especial tratamiento por sus particularidades. En este protocolo se distingue el requerimiento de apertura a juicio y los planteos impugnativos, ya que la paralización y suspensión plena de plazos en estos procesos podrá suponer un

perjuicio para los imputados, sobre todo aquellos que se encuentren privados de libertad.

## **A) Requerimiento de apertura a juicio**

Sin perjuicio de encontrarse suspendidos los plazos procesales conforme lo dispuesto en el punto 1 de la Acordada N° 227/2020, el encargado de la tramitación de un requerimiento de apertura a juicio/audiencia de control de acusación NOTIFICARÁ a las unidades fiscales, a través del encargado del enlace OGA- Ministerio Público Fiscal, que contarán con un plazo no superior a 48 horas para comunicar vía mail a la casilla de correo laguilar@justucuman.gov.ar, cuáles serán las causas que por su gravedad requieran tratamiento prioritario en el asueto extraordinario.

Una vez recepcionado el listado de causas, el encargado notificará por la vía más expedita posible a la defensa de cada uno de los imputados en las causas mencionadas. En caso de haber acuerdo de que la causa debe continuar por corresponder a una persona privada de su libertad o que su gravedad así lo justifique, se reanudarán los plazos procesales de las notificaciones ya cursadas y se habilitará a la OGA a realizar las pendientes para continuar el trámite correspondiente (art.259 CPPT).

Ahora bien, en caso de que la Unidad Fiscal presente un nuevo requerimiento de apertura a juicio ante la OGA, y solamente si se tratase de causas con características de las ya mencionadas, deberá hacerlo vía mail a la casilla de correo ut supra mencionado, adjuntando la documentación que a continuación se detalla:

- SOLICITUD DE AUDIENCIA (formulario con todos los datos de la causa, la que tendrá carácter de declaración jurada para el presentante)
- Requerimiento de apertura a juicio.
- Prueba documental digitalizada. En caso de no contar con los medios tecnológicos necesarios a tal fin, se podrá presentar el escrito de requerimiento de apertura a juicio con la enumeración de la misma, la

que deberá presentarse ante la OGA dentro de las 48 horas hábiles siguientes a la finalización de la feria extraordinaria por razones sanitarias. Sin perjuicio de ello, las pruebas deberán quedar a disposición para la consulta de la defensa del encartado.

En cuanto a la firma, en el escrito de requerimiento de apertura a juicio, se deberá indicar quien firma el mismo. Cabe recordar en este punto, el principio de la buena fe procesal, más aún en la situación extraordinaria e imprevisible por la que nos vemos atravesados.

Presentado el requerimiento de apertura a juicio con las formalidades expresadas, OGA actuará conforme lo establecido en el segundo párrafo del presente título.

## **B) Planteos impugnativos. Audiencia de impugnación.**

Como ya se viene exponiendo a lo largo de este protocolo, la Oficina de Gestión de Audiencias, ante la situación de aislamiento social obligatorio, crea un sistema de trabajo remoto (es decir, que puede ser gestionado desde los hogares u oficinas de cada uno de los operadores jurídicos que deban intervenir en el legajo). Este sistema es íntegramente digital; ello es así no solo porque las circunstancias actuales de emergencia sanitaria lo requieren, sino también porque el Poder Judicial viene sosteniendo una política de digitalización del expediente y de los procesos. Esto puede verse en la Ley 8.279, (que autoriza no solo el uso del expediente digital, documento electrónico, notificaciones electrónicas, etc) y las acordadas que se dispusieron en el marco de dicha ley. No podemos dejar de nombrar tampoco la Ley 9227. Todo ello da cuenta de la política de digitalización que se trata de llevar adelante, con los beneficios que ello conlleva.

Se dispuso la utilización de programas como TeamViewer, que permite reflejar el contenido y programas de las computadoras de las oficinas judiciales, en el hogar de cada uno de los operadores de la Oficina de Gestión de Audiencias, y Magistrados del Colegio de Jueces Penales de Concepción, permitiendo de este modo tener acceso al OGA WEB y SAE.

También, como ya se expuso, se utilizan plataformas para videoconferencias para la realización de audiencias y teléfonos oficiales para la comunicación entre encargados de áreas, defensores, fiscales, imputados, unidades de traslados, etc.

Encontrándonos en el ámbito del derecho penal, nos topamos con circunstancias de suma urgencia que deben ser atendidas por los operadores de justicia, y que en numerosos casos involucran a personas privadas de la libertad. Es aquí cuando comenzaremos a desentrañar la importancia de tratar las impugnaciones en estos momentos de emergencia sanitaria. Tal como lo dispone nuestro código procesal penal provincial, se pueden impugnar las medidas cautelares, entre ellas, las que disponen medidas privativas de la libertad. Es así que encontrándose controvertida por ejemplo, una prisión preventiva, y en virtud de la Acordada N° 211/2020, cuyo considerando reza*: "se atenderá (…) cuestiones que se declaren por los/las magistrados/das como asuntos de urgente despacho o que por su naturaleza no admitan postergación tales como medidas cautelares (…)"*, es que es necesario atender el planteo impugnativo en estas circunstancias.

Habiendo realizado esta introducción, exponiendo brevemente los motivos del tratamiento de las impugnaciones durante este asueto extraordinario, es que detallamos el proceso práctico en sí. Inevitablemente tenemos como antecedente una resolución judicial dada en audiencia, que dispone una medida privativa de la libertad, la cual fue impugnada en esa misma audiencia, tal como lo manda el Art. 240 del CPPT. En concordancia con lo dispuesto en el Art. 311 del CPPT, la impugnación debe interponerse por escrito (la connotación de "escrito", no quiere decir necesariamente en formato papel), el cual es enviado en formato digital al mail oficial de Mesa de Entradas de la OGA del Centro Judicial Concepción.

El encargado de la mencionada área, recepciona el mail del letrado y le da entrada en SAE de la siguiente manera: descarga del mail oficial el escrito digital, ingresa en SAE, posteriormente introduce el número de legajo al cual pertenece el planteo impugnativo. Una vez situado en el legajo, crea una nota actuarial en la cual consigna lo siguiente: 1) letrado y mail que remitió el escrito; 2) hora de recepción del mismo; 3) persona a la cual le da aviso del ingreso del planteo. Creada la nota actuarial con estos datos, el operador adjunta el escrito digital a dicha nota. Este paso es muy importante ya que lo que se detalla en la nota actuarial es lo que imprime el "cargo" de recepción.

Como dijimos, el operador de Mesa de Entradas da aviso, también por medio electrónico, a una persona que es la encargada de verificar que se cumpla todo el procedimiento impugnativo: el encargado de las impugnaciones.

El encargado de impugnaciones ingresa a SAE, analiza el planteo, y crea una nueva nota actuarial en la cual realiza el "pase" al Magistrado que dictó la resolución impugnada. Es decir que este encargado deja asentado en dicha nota actuarial, día y hora en la que pone en conocimiento del magistrado el planteo impugnativo y porque medio digital realizó esa comunicación.

Este "pase" se realiza a los fines del que el magistrado declare admisible o no el recurso (Art. 313 CPPT). Una vez confeccionada la Resolución por la cual se declara admisible el recurso, el magistrado comunica al encargado de las impugnaciones que la Resolución se encuentra disponible y firmada en SAE.

El encargado, en este punto se encuentra en condiciones de realizar las notificaciones correspondientes a las partes. Se confeccionarán en SAE las cedulas por las cuales se comunica la admisibilidad del recurso, adjuntando en su caso el planteo impugnativo a la parte no apelante. Estas cedulas se enviarán a los casilleros digitales o bien a los celulares o mail oficiales denunciados por la parte en audiencia o en el escrito impugnativo.

Una vez confeccionadas y realizadas las comunicaciones, el encargado introduce en la agenda del SAE la fecha de vencimiento del plazo procesal para responder al planteo impugnativo. (Art. 313)

Una vez cumplido el plazo legal, el encargado de las impugnaciones, realizará otra nota actuarial en SAE, en la cual dejará asentado lo siguiente: que pone en conocimiento del Encargado de Agenda que debe fijar fecha de audiencia de impugnación en el presente legajo, y el medio digital por el cual realiza esta comunicación.

En el caso de que las parte no impugnante decida responder el planteo, este escrito digital, ingresará al sistema de la misma manera, y con el mismo procedimiento que el planteo originario.

El encargado de Agenda fija fecha por medio del sistema OGAWEB, y deja asentado en SAE, el día, hora y magistrado interviniente. El OGAWEB remitirá las notificaciones automáticas, y las que no se envíen por este medio las realizará el encargado de Notificaciones, también por medios digitales.

Una vez, fijada la fecha de audiencia, el encargado de las impugnaciones se pone en contacto con el miembro del Tribunal de Impugnación que intervendrá en la Audiencia y le hace saber que tiene un legajo con planteo impugnativo para su conocimiento con audiencia fijada.

El magistrado tiene el OGAWEB y el SAE a su disposición, todo a través del mismo sistema remoto que nos brinda el programa TeamViewer. El Magistrado tendrá a su disposición los planteos digitales y las contestaciones de las partes al mismo, ya que quedaron asentados oportunamente en el S.A.E.

La audiencia de impugnación tendrá el mismo tratamiento que las audiencias desarrolladas ut supra.

## **ANEXO: PASO A PASO AUDIENCIAS DIGITALES**

A continuación se indicará como se realizó una de las audiencias a modo de ilustrar el procedimiento de las audiencias digitales.

Las partes anticiparon sus solicitudes de audiencias a través del grupo de WhatsApp que se utiliza normalmente los días de turnos (fines de semana y feriados), declarando en el mismo un teléfono con plataforma para videoconferencias, que serán empleadas para llevar a cabo las mismas. Este grupo cuenta con miembros del Ministerio Público Fiscal, Ministerio Pupilar y de la Defensa, Oficina de Gestión de audiencias y Responsables de las comisarias.

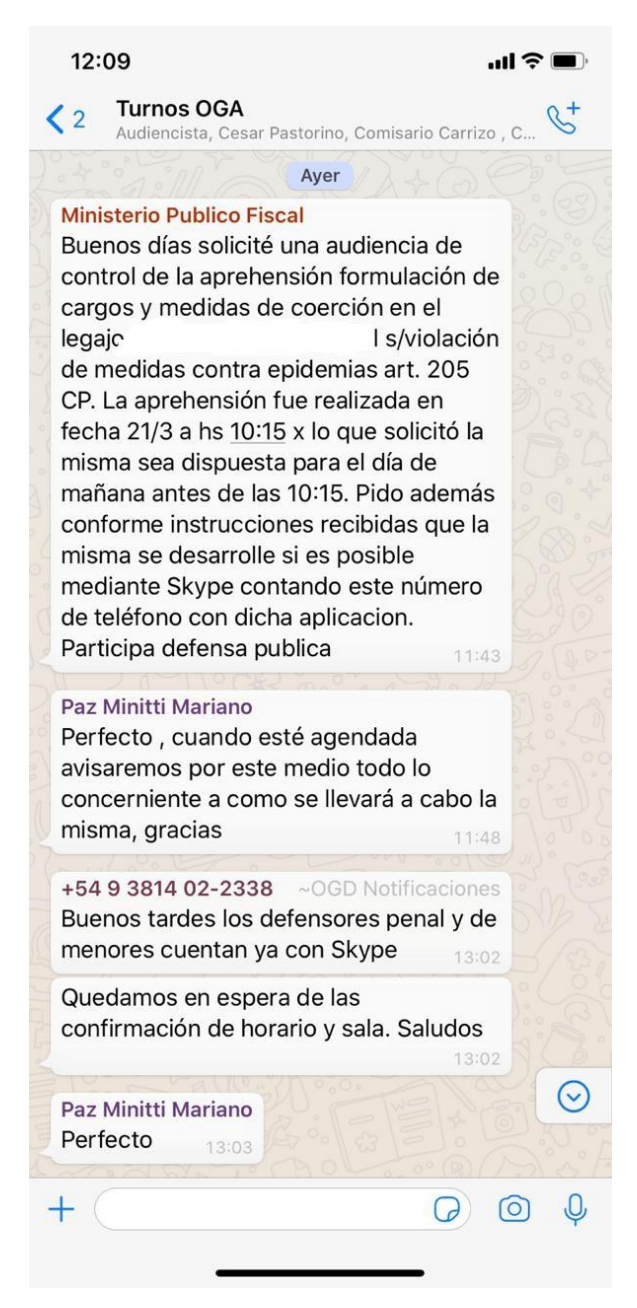

- Luego las partes formalizaron las solicitudes en el sistema OGA web.
- El Encargado de mesa de entrada chequeó desde su domicilio los datos obligatorios de las solicitudes de audiencias, y las aprobó.

- La Encargada de agenda realizó el agendamiento de las solicitudes aprobadas desde su domicilio con el sistema OGA Web remoto.

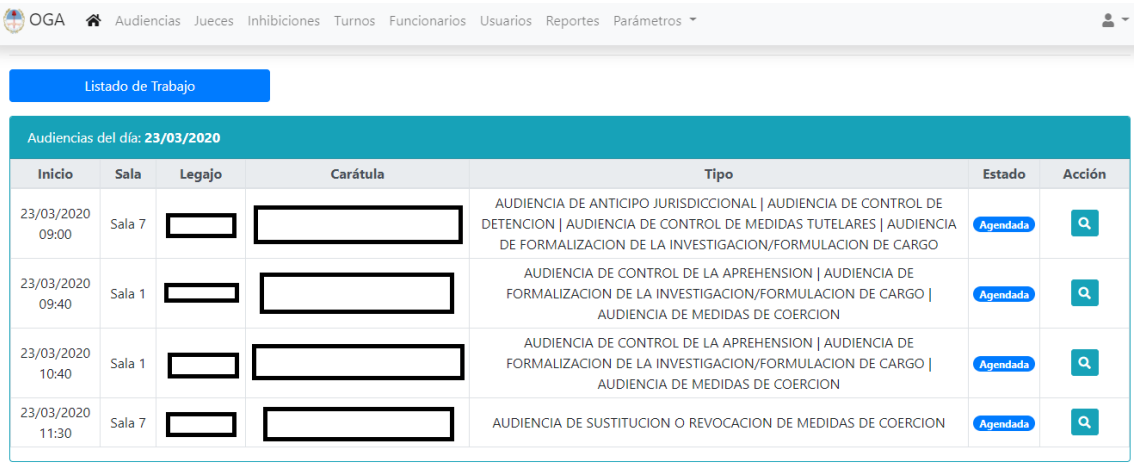

- Las notificaciones fueron libradas automáticamente por el sistema a las partes y el encargado de notificaciones se encargó de:

Contactar al defensor para que se encuentre con el imputado al momento de llevar a cabo la audiencia.

Enviar al grupo de Turnos de Whats App la información de las audiencias.

Contactar al Juez de turno para notificar de las mismas.

- El Audiencista desde su domicilio realizó pruebas técnicas sobre la plataforma de videoconferencias con las partes antes de iniciar la grabación, y luego, a la hora agendada dió comienzo con las audiencias.

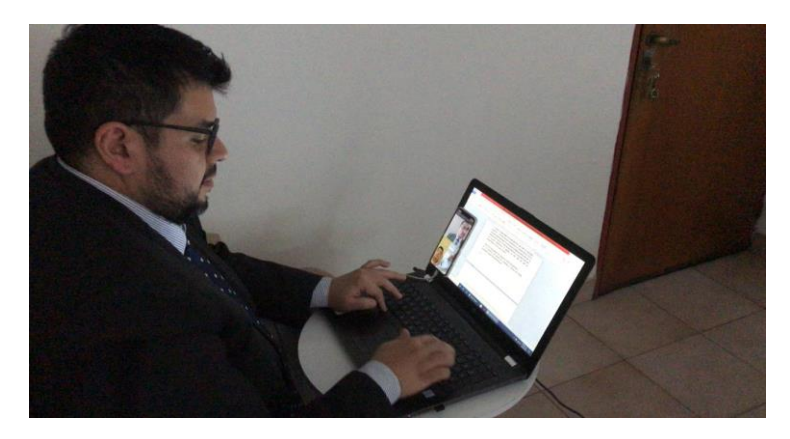

Las audiencias realizadas fueron las siguientes:

Legajo Número: 2012/2020

Carátula: **Carátula: Carátula: Carátula: DOC**ARIEL S/ VIOLACION DE MEDIDAS CONTRA EPIDEMIAS

**Juez**: Dr. Cristian Andrés Velázquez.

**Audiencia**: AUDIENCIA DE CONTROL DE LA APREHENSION|AUDIENCIA DE FORMALIZACION DE LA INVESTIGACION/FORMULACION DE CARGO|AUDIENCIA DE MEDIDAS DE COERCION

**MPF**: Dr. Sebastian Mardiza

**Defensa Oficial**: Dr. pablo Cannata.

**Duración: 21 minutos.**

**Audiencista**: Dr. Alejandro Noguera

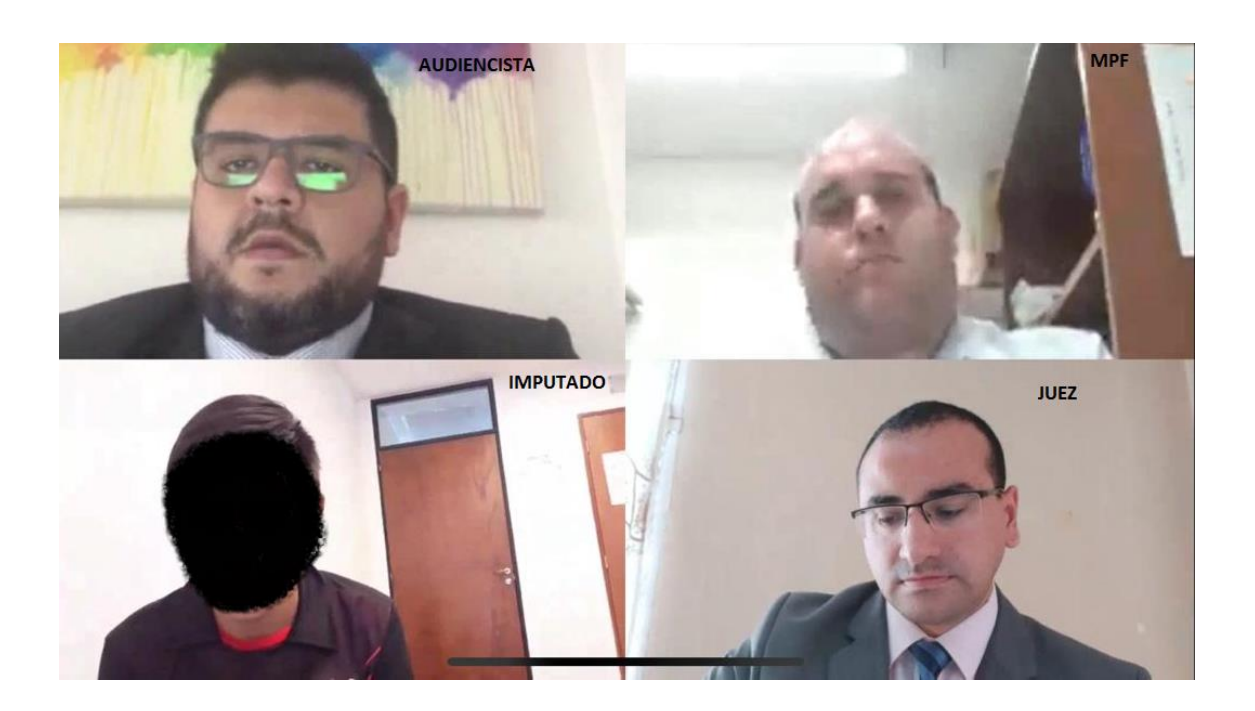

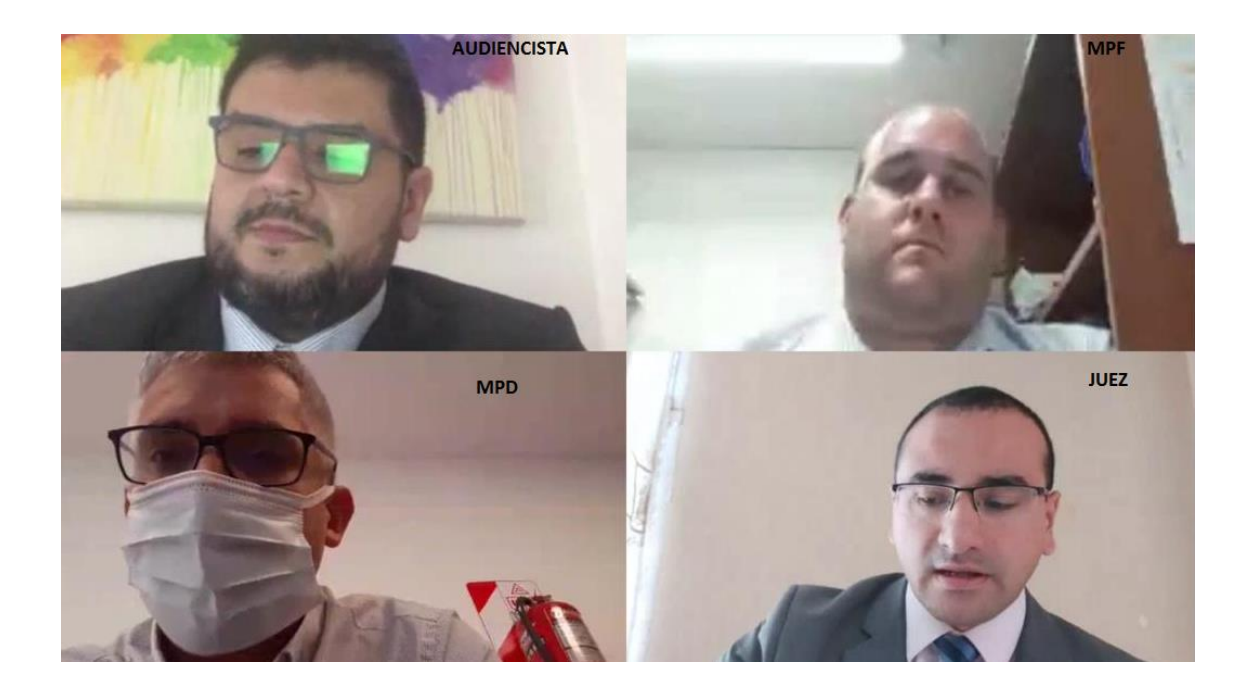

- Finalizada la audiencia, el audiencista redactó el acta de la misma y envió por mail a los gestores de casos para que ellos libren las comunicaciones correspondientes.

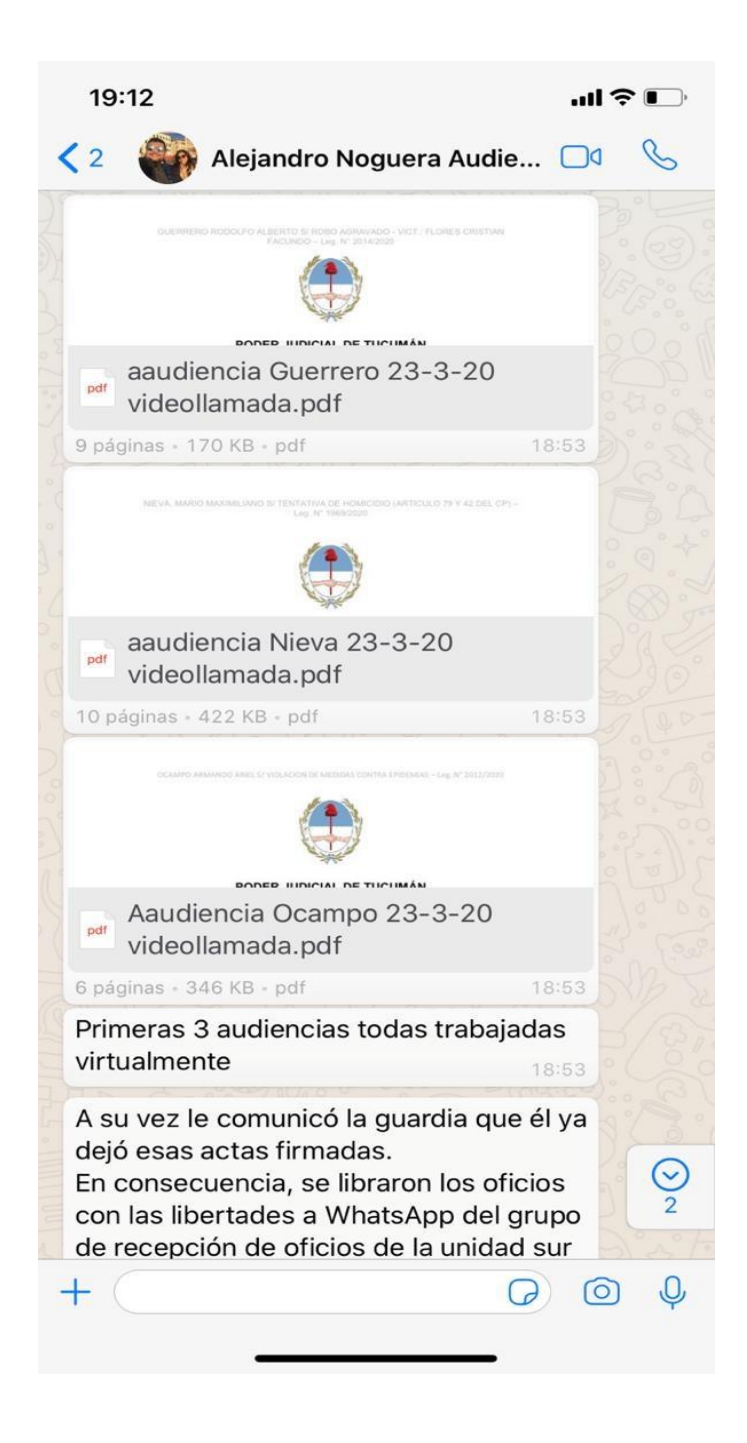

Los oficios urgentes los libraron los gestores de casos y los enviaron al grupo de Whatsapp que se formó con Comisarios, policías, y encargados de la Oficina de Gestión de Audiencias, recientemente ante esta situación de contingencia.

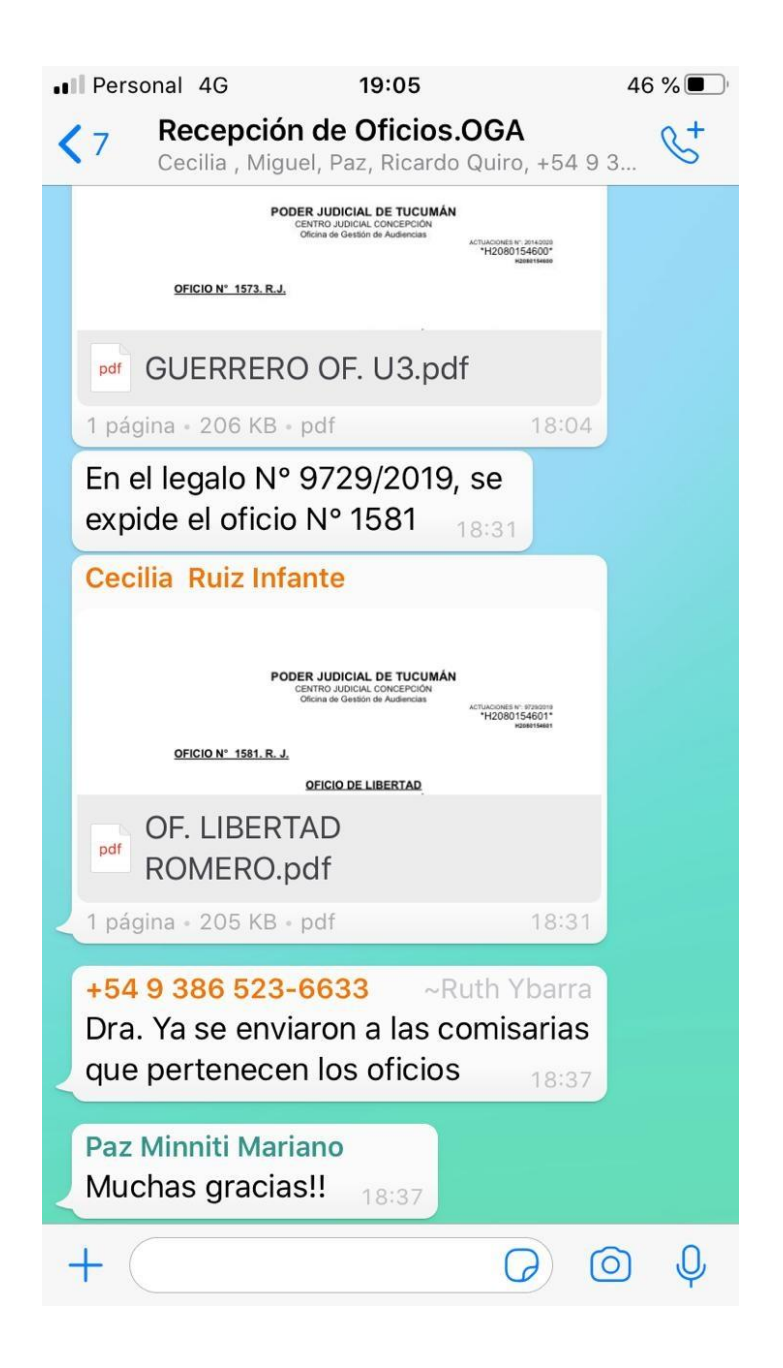

Los gestores de casos trabajaron desde su domicilio con el sistema SAE por medio del sistema Team Viewer, que permite replicar las computadoras de la oficina en las computadoras particulares, realizando oficios y actas juratorias.

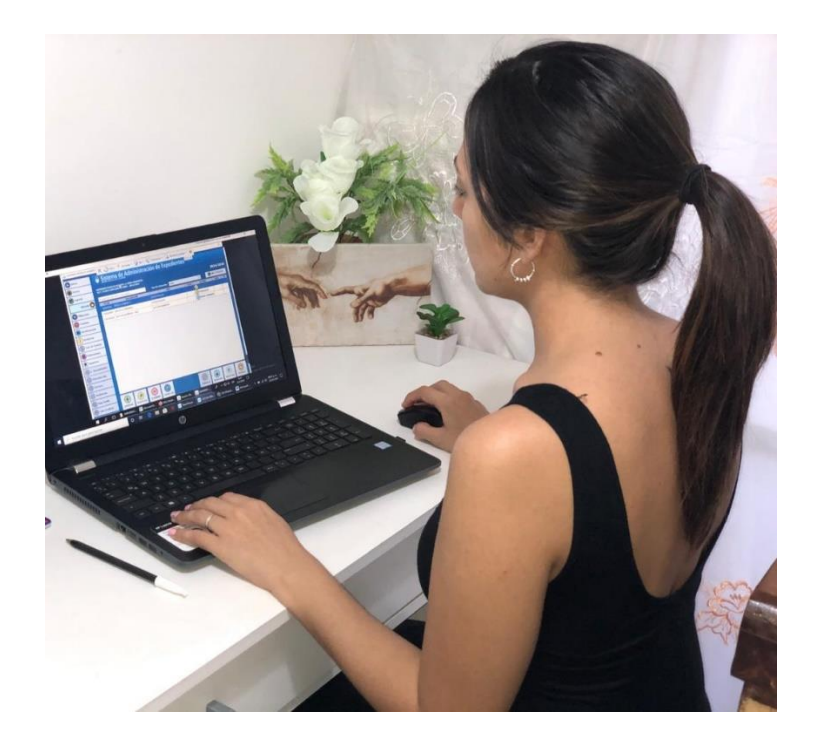

- Todos los procedimientos, actas, oficios y notificaciones fueron controlados por el Director y Subdirectores y Encargados de la Oficina de Gestión de Audiencias por medios digitales.

# **AUTORES**

- **Audiencista**: Dr. Alejandro Noguera Cel. 3814134035
- **Gestión de Casos**: Dr. Lucio Aguilar Cel. 3813942910

(Requerimientos de apertura a juicio)

- **Gestión de Casos**: Dra. Cecilia Ruíz Infante Cel. 3814132194 (Impugnación)
- **Enlace OGA-Colegio de Jueces**: Dra. Soledad Valdiviezo Cel. 3865641173
- **Unidad Administrativa**: Lic. Adriana Salvatierra Cel. 3865327359

# **COLABORACIONES**

- **Director:** Lic. César Pastorino Cel. 3815607076
- **Sub-Director Unidad Administrativa:** Lic. Agustina Rodríguez Robledo – Cel. 3816248679
- **Sub-Director Unidad de Asistencia y Garantía de Juicios:** Esc. Mariano Paz Minniti – Cel. 3865469647
- **Sub-Director Unidad de Planificación de Audiencias:** Proc. David Amado – Cel. 3816049297
- **Encargado de Casos:** Dr. Miguel Saracho Cel. 3816685458
- **Encargado de Notificaciones:** Dr. Oscar Faralle Cel. 3816421933
- **Encargado de Mesa de Entradas:** Dr. Juan Manuel Guevara Cel. 3865636063
- **Encargado de Agenda:** Dra. Constanza Centeno Cel. 3865579791
- **Encargado de Audiencistas:** Ricardo Cuper Cel. 3865579100
- **Encargado de Logística:** Fernando Konecny Cel. 3863437928